## Package 'aMNLFA'

#### April 12, 2018

Title Automated Fitting of Moderated Nonlinear Factor Analysis Through the 'Mplus' Program

Version 0.1

Description Automated generation, running, and interpretation of moderated nonlinear factor analysis models for obtaining scores from observed variables. This package creates 'Mplus' input files which may be run iteratively to test two different types of covariate effects on items: (1) latent variable impact (both mean and variance); and (2) differential item functioning. After sequentially testing for all effects, it also creates a final model by including all significant effects after adjusting for multiple comparisons. Finally, the package creates a scoring model which uses the final values of parameter estimates to generate latent variable scores.

**Depends**  $R (= 3.1.0)$ ,

Imports grDevices, graphics, stats, utils, ggplot2, MplusAutomation, reshape2, gridExtra, stringr, plyr, devtools

License GPL-2

Encoding UTF-8

LazyData true

RoxygenNote 6.0.1

NeedsCompilation no

Author Veronica Cole [aut, cre], Nisha Gottfredson [aut], Michael Giordano [aut], Tim Janssen [ctb]

Maintainer Veronica Cole <vcole@email.unc.edu>

Repository CRAN

Date/Publication 2018-04-12 10:55:18 UTC

### R topics documented:

aMNLFA.final . . . . . . . . . . . . . . . . . . . . . . . . . . . . . . . . . . . . . . . . [2](#page-1-0)

#### <span id="page-1-0"></span>2 aMNLFA.final

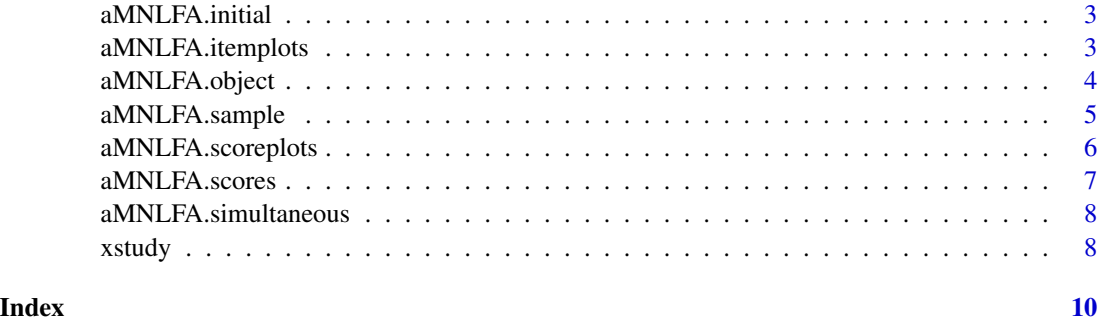

aMNLFA.final *aMNLFA final model fitting function*

#### Description

This function generates the final aMNLFA model on which scores will be based. Can only be run after a model containing all impact and DIF effects – i.e., after the aMNLFA.simultaneous function.

#### Usage

```
aMNLFA.final(input.object)
```
#### Arguments

input.object The aMNLFA object (created using the aMNLFA.object function) which provides instructions for the function.

#### Examples

```
wd \leftarrow tempdir()first<-paste0(system.file(package='aMNLFA'),"/examplefiles")
the.list <- list.files(first,full.names=TRUE)
file.copy(the.list,wd,overwrite=TRUE)
ob <- aMNLFA::aMNLFA.object(dir = wd,
mrdata = xstudy,
indicators = past@("BIN", 1:12),
catindicators = paste0("BIN_", 1:12),
meanimpact = c("AGE", "GENDER", "STUDY"),
varimpact = c("AGE", "GENDER", "STUDY"),
measinvar = c("AGE", "GENDER", "STUDY"),
factors = c("GENDER", "STUDY"),
ID = "ID",thresholds = FALSE)
```
<span id="page-2-0"></span>aMNLFA.initial *aMNLFA initial model fitting function*

#### Description

This function generates the initial itemwise aMNLFA models.

#### Usage

```
aMNLFA.initial(input.object)
```
#### Arguments

input.object The aMNLFA object (created using the aMNLFA.object function) which provides instructions for the function.

#### Examples

```
wd \leftarrow tempdir()first<-paste0(system.file(package='aMNLFA'),"/examplefiles")
the.list <- list.files(first,full.names=TRUE)
file.copy(the.list,wd,overwrite=TRUE)
ob <- aMNLFA::aMNLFA.object(dir = wd,
mrdata = xstudy,
indicators = paste0("BIN_", 1:12),
catindicators = paste0("BIN_", 1:12),
meanimpact = c("AGE", "GENDER", "STUDY"),
varimpact = c("AGE", "GENDER", "STUDY"),
measinvar = c("AGE", "GENDER", "STUDY"),
factors = c("GENDER", "STUDY"),
ID = "ID",thresholds = FALSE)
```
aMNLFA.initial(ob)

aMNLFA.itemplots *aMNLFA item plotting function*

#### Description

This function generates plots of item endorsement by time, and by each covariate. This is necessary for determining which covariates to use in the MNLFA.

#### Usage

aMNLFA.itemplots(input.object)

#### <span id="page-3-0"></span>**Arguments**

input.object The aMNLFA object (created using the aMNLFA.object function) which provides instructions for the function.

#### Examples

```
wd \leftarrow tempdir()first<-paste0(system.file(package='aMNLFA'),"/examplefiles")
the.list <- list.files(first,full.names=TRUE)
file.copy(the.list,wd,overwrite=TRUE)
ob <- aMNLFA::aMNLFA.object(dir = wd,
mrdata = xstudy,
indicators = paste0("BIN_", 1:12),
catindicators = paste0("BIN_", 1:12),
meanimpact = c("AGE", "GENDER", "STUDY"),
varimpact = c("AGE", "GENDER", "STUDY"),
measinvar = c("AGE", "GENDER", "STUDY"),
factors = c("GENDER", "STUDY"),
ID = "ID",thresholds = FALSE)
```
aMNLFA.itemplots(ob)

aMNLFA.object *aMNLFA object function*

#### Description

This function creates an aMNLFA object based on user specifications to pass to aMNLFA functions.

#### Usage

```
aMNLFA.object(dir, mrdata, indicators = NULL, catindicators = NULL,
 countindicators = NULL, meanimpact = NULL, varimpact = NULL,
 measinvar = NULL, factors = NULL, time = NULL, auxiliary = NULL,
 ID = NULL, thresholds = NULL)
```
#### Arguments

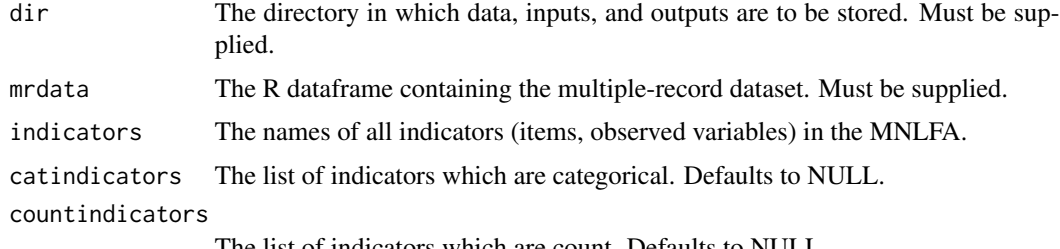

The list of indicators which are count. Defaults to NULL.

<span id="page-4-0"></span>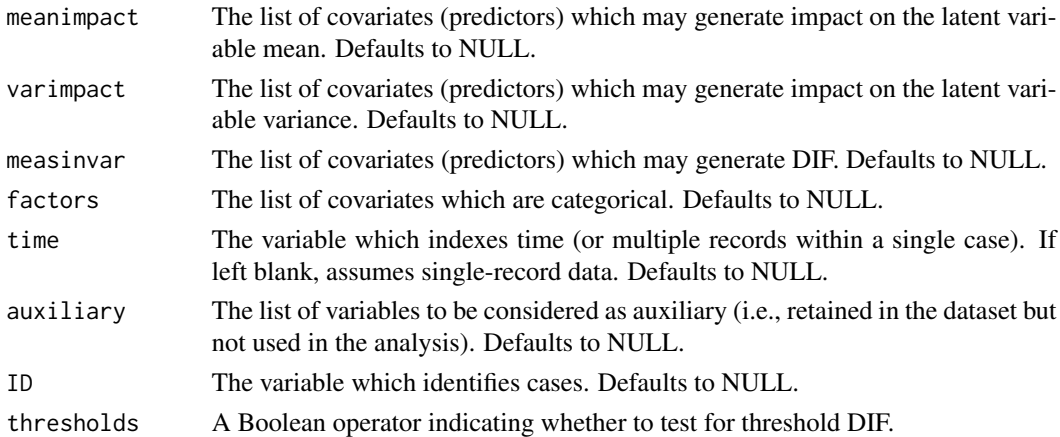

#### Examples

```
wd \leftarrow tempdir()first<-paste0(system.file(package='aMNLFA'),"/examplefiles")
the.list <- list.files(first,full.names=TRUE)
file.copy(the.list,wd,overwrite=TRUE)
```

```
ob <- aMNLFA::aMNLFA.object(dir = wd,
mrdata = xstudy,
indicators = paste0("BIN_", 1:12),
catindicators = paste0("BIN_", 1:12),
meanimpact = c("AGE", "GENDER", "STUDY"),
varimpact = c("AGE", "GENDER", "STUDY"),
measinvar = c("AGE", "GENDER", "STUDY"),
factors = c("GENDER", "STUDY"),
ID = "ID",thresholds = FALSE)
```
aMNLFA.sample *aMNLFA sampling function*

#### Description

This function generates a single-record dataset using a random sample of time points from the multiple-record sample.

#### Usage

```
aMNLFA.sample(input.object)
```
#### Arguments

input.object The aMNLFA object (created using the aMNLFA.object function) which provides instructions for the function.

#### Examples

```
wd \leftarrow tempdir()first<-paste0(system.file(package='aMNLFA'),"/examplefiles")
the.list <- list.files(first,full.names=TRUE)
file.copy(the.list,wd,overwrite=TRUE)
ob <- aMNLFA::aMNLFA.object(dir = wd,
mrdata = xstudy,
indicators = paste0("BIN", 1:12),catindicators = paste0("BIN_", 1:12),
meanimpact = c("AGE", "GENDER", "STUDY"),
varimpact = c("AGE", "GENDER", "STUDY"),
measinvar = c("AGE", "GENDER", "STUDY"),
factors = c("GENDER", "STUDY"),
ID = "ID",thresholds = FALSE)
aMNLFA.sample(ob)
```
aMNLFA.scoreplots *aMNLFA score plotting function*

#### Description

This function creates plots of scores generated using aMNLFA. Can only be run after the aMNLFA.scores function.

#### Usage

```
aMNLFA.scoreplots(input.object)
```
#### **Arguments**

input.object The aMNLFA object (created using the aMNLFA.object function) which provides instructions for the function.

#### Examples

```
wd \leftarrow tempdir()first<-paste0(system.file(package='aMNLFA'),"/examplefiles")
the.list <- list.files(first,full.names=TRUE)
file.copy(the.list,wd,overwrite=TRUE)
```

```
ob <- aMNLFA::aMNLFA.object(dir = wd,
mrdata = xstudy,
indicators = paste0("BIN." , 1:12),catindicators = paste0("BIN_", 1:12),
meanimpact = c("AGE", "GENDER", "STUDY"),
varimpact = c("AGE", "GENDER", "STUDY"),
```
<span id="page-5-0"></span>

#### <span id="page-6-0"></span>aMNLFA.scores 7

```
measinvar = c("AGE", "GENDER", "STUDY"),
factors = c("GENDER", "STUDY"),
ID = "ID",thresholds = FALSE)
aMNLFA.scoreplots(ob)
```
aMNLFA.scores *aMNLFA score generating function*

#### Description

This function creates scores generated using aMNLFA. Can only be run after the final model has been fit – i.e., after the aMNLFA.final function.

#### Usage

```
aMNLFA.scores(input.object)
```
#### Arguments

input.object The aMNLFA object (created using the aMNLFA.object function) which provides instructions for the function.

#### Examples

```
wd \leftarrow tempdir()first<-paste0(system.file(package='aMNLFA'),"/examplefiles")
the.list <- list.files(first,full.names=TRUE)
file.copy(the.list,wd,overwrite=TRUE)
ob <- aMNLFA::aMNLFA.object(dir = wd,
mrdata = xstudy,
indicators = paste0("BIN_", 1:12),
catindicators = paste0("BIN_", 1:12),
meanimpact = c("AGE", "GENDER", "STUDY"),
varimpact = c("AGE", "GENDER", "STUDY"),
measinvar = c("AGE", "GENDER", "STUDY"),
factors = c("GENDER", "STUDY"),
ID = "ID",thresholds = FALSE)
```
aMNLFA.scores(ob)

<span id="page-7-0"></span>aMNLFA.simultaneous *aMNLFA simultaneous model fitting function*

#### Description

This function generates the simultaneous aMNLFA model from all the initial inputs.

#### Usage

aMNLFA.simultaneous(input.object)

#### Arguments

input.object The aMNLFA object (created using the aMNLFA.object function) which provides instructions for the function.

#### Examples

```
wd \leftarrow tempdir()first<-paste0(system.file(package='aMNLFA'),"/examplefiles")
the.list <- list.files(first,full.names=TRUE)
file.copy(the.list,wd,overwrite=TRUE)
ob <- aMNLFA::aMNLFA.object(dir = wd,
mrdata = xstudy,indicators = past@("BIN", 1:12),
catindicators = paste0("BIN_", 1:12),
meanimpact = c("AGE", "GENDER", "STUDY"),
varimpact = c("AGE", "GENDER", "STUDY"),
measinvar = c("AGE", "GENDER", "STUDY"),
factors = c("GENDER", "STUDY"),
ID = "ID",thresholds = FALSE)
aMNLFA.simultaneous(ob)
```
xstudy *Simulated cross-study data*

#### Description

Data are simulated as part of a larger study (Curran et al., 2016; Curran et al., under review). Meant to simulate a dataset pooled across two studies, with 12 indicators and 3 moderators (age, gender, and study). Impact and DIF exist on the basis of these moderators.

#### Usage

data(xstudy)

#### xstudy **9**

#### Format

A data frame with 500 rows and 25 columns. The 25 variables are:

ID Unique identifier

AGE Age in years, centered around age 13

GENDER Effect-coded gender

STUDY Effect-coded study membership

STUDYAGE Interaction between age and study

TRUEETA True score on latent variable for each subject – not used in analysis

STUDYETA Interaction between study and score – not used in analysis

ZETA Deviation score – not used in analysis

W External covariate for original simulation – not used in analysis

Z1 External outcome for original simulation – not used in analysis

Z2 External outcome for original simulation – not used in analysis

Z3 External outcome for original simulation – not used in analysis

Z4 External outcome for original simulation – not used in analysis

BIN\_1 Binary item 1

BIN<sub>2</sub> Binary item 2

BIN\_3 Binary item 3

BIN\_4 Binary item 4

- BIN\_5 Binary item 5
- BIN\_6 Binary item 6
- BIN\_7 Binary item 7
- BIN\_8 Binary item 8
- BIN\_9 Binary item 9
- BIN\_10 Binary item 10
- BIN\_11 Binary item 11
- BIN\_12 Binary item 12

#### Source

Curran et al., 2016 [\(PubMed\)](https://www.ncbi.nlm.nih.gov/pmc/articles/PMC5526637/)

#### References

Curran et al., 2016 Structural Equation Modeling 23(6), 827-844. [\(PubMed\)](https://www.ncbi.nlm.nih.gov/pmc/articles/PMC5526637/)

# <span id="page-9-0"></span>Index

∗Topic MNLFA aMNLFA.final, [2](#page-1-0) aMNLFA.initial, [3](#page-2-0) aMNLFA.itemplots, [3](#page-2-0) aMNLFA.object, [4](#page-3-0) aMNLFA.sample, [5](#page-4-0) aMNLFA.scoreplots, [6](#page-5-0) aMNLFA.scores, [7](#page-6-0) aMNLFA.simultaneous, [8](#page-7-0) ∗Topic datasets xstudy, [8](#page-7-0) aMNLFA.final, [2](#page-1-0) aMNLFA.initial, [3](#page-2-0) aMNLFA.itemplots, [3](#page-2-0) aMNLFA.object, [4](#page-3-0) aMNLFA.sample, [5](#page-4-0) aMNLFA.scoreplots, [6](#page-5-0) aMNLFA.scores, [7](#page-6-0) aMNLFA.simultaneous, [8](#page-7-0)

xstudy, [8](#page-7-0)